### SQL

### Repetition

- Creating Schemas
- Inserting
- Selection
- Constraints

## Data Definition Language

• Create a database with CREATE DATABASE

CREATE DATABASE IF NOT EXISTS USNavy;

- Three type of tables in SQL
  - Stored Relations, called tables
  - Views: relations calculated by computation
  - Temporary tables: created during query execution

- Data Types
  - Character strings of fixed or varying length
    - CHAR(n) fixed length string of up to *n* characters
    - VARCHAR(n) fixed length string of up to *n* characters
      - Uses and endmarker or string-length for storage efficiency
  - Bit strings
    - BIT(n) strings of length exactly *n*
    - BIT VARYING(n) strings of length up to *n*

- Data Types:
  - Boolean: BOOLEAN: TRUE, FALSE, UNKNOWN
  - Integers: INT = INTEGER, SHORTINT
  - Floats: FLOAT = REAL, DOUBLE, DECIMAL(n,m)
  - Dates: DATE
    - SQL Standard: '1948-05-14')
  - Times: TIME
    - SQL Standard: 19:20:02.4

- Data Types:
  - MySQL: ENUM('M', 'F')

• CREATE TABLE creates a table

CREATE TABLE Movies( title CHAR(100), year INT, length INT, genre CHAR(10), studioName CHAR(30), producerC# INT

);

CREATE TABLE MovieStar(
 name CHAR(30),
 address VARCHAR(255),
 gender CHAR(1),
 birthday DATE
);

• Drop Table drops a table

DROP TABLE Movies;

- Altering a table with ALTER TABLE
  - with ADD followed by attribute name and data type
  - with DROP followed by attribute name

ALTER TABLE MovieStar ADD phone CHAR(16);

ALTER TABLE MovieStar DROP Birthday;

- Default Values
  - Conventions for unknown data
    - Usually, NULL
  - Can use other values for unknown data

```
CREATE TABLE MovieStar(

name

address

gender

birthday

CHAR(30),

CHAR(255),

CHAR(1) DEFAULT '?',

DATE DEFAULT '0000-00-00'
```

);

- Declaring Keys
  - 1. Declare one attribute to be a key
  - 2. Add one additional declaration:
    - Particular set of attributes is a key
  - Can use
  - 1. PRIMARY KEY
  - 2. UNIQUE

- UNIQUE for a set S:
  - Two tuples cannot agree on all attributes of S unless one of them is NULL
    - Any attempted update that violates this will be rejected
- PRIMARY KEY for a set S:
  - Attributes in S cannot be NULL

```
CREATE TABLE MovieStar(
    name CHAR(30) PRIMARY KEY,
    address VARCHAR(255),
    gender CHAR(1),
    birthday DATE
);
```

```
CREATE TABLE MovieStar(

name CHAR(30),

address VARCHAR(255),

gender CHAR(1) DEFAULT '?',

birthday DATE DEFAULT '0000-00-00',

PRIMARY KEY (name)
```

);

CREATE TABLE Movies ( title CHAR(100), INT, year length INT, CHAR(10), genre studioName CHAR(30), producerC# INT, PRIMARY KEY (title, year) );

## Simple Diagrams

- A schema is represented by a networked diagram
  - Nodes represent tables
    - Name of the table labels the node
    - Interior of the node are the name of the attributes
    - Underline the primary key
    - Optionally, add domain to each attribute

## Simple Diagrams

### Customers

| <u>customer_id</u> :   | int          |
|------------------------|--------------|
| first_name :           | varchar(255) |
| last_name :            | varchar(255) |
| email_address :        | varchar(10)  |
| number of complaints : | int          |

### Sales

| purchase_number :  | int         |
|--------------------|-------------|
| date_of_purchase : | date        |
| customer_id:       | int         |
| item_code:         | varchar(10) |
|                    |             |

### Items

### Companies

| <u>company_id</u> : | int         |
|---------------------|-------------|
|                     | varchar(63) |
| headquarters_ph_nr: | char(25)    |

- Constraints in MySQL have names
  - Often automatically generated
  - Use the SHOW CREATE TABLE query

```
Table,"Create Table"
customers,"CREATE TABLE `customers` (
   `customer_id` int NOT NULL AUTO_INCREMENT,
   `first_name` varchar(255) DEFAULT NULL,
   `last_name` varchar(255) DEFAULT NULL,
   `email_address` varchar(255) DEFAULT NULL,
   `number_of_complaints` int DEFAULT (0),
   PRIMARY KEY (`customer_id`),
   UNIQUE KEY `email_address` (`email_address`)
) ENGINE=InnoDB AUTO_INCREMENT=3 DEFAULT CHARSET=utf8mb4
COLLATE=utf8mb4_0900_ai_ci"
```

- Missing values are usually a NULL
  - Can automatically assign INT with AUTO\_INCREMENT
  - Used widely to assign artificial primary keys

- NOT NULL constraint
  - When inserting a tuple with NULL value in the constrained column, error will be thrown

```
CREATE TABLE tasks (
    id INT AUTO_INCREMENT PRIMARY KEY,
    title VARCHAR(255) NOT NULL,
    start_date DATE NOT NULL,
    end_date DATE
);
```

 Considered good practice to include in all columns where a NULL value is not expected

- ALTER TABLE allows to introduce new / remove old constraint
  - Need to check that the inserted values comply

```
ALTER TABLE tasks
CHANGE
end_date
end_date DATE NOT NULL;
```

```
ALTER TABLE tasks
MODIFY
end_date
end_date DATE NOT NULL;
```

- UNIQUE
  - Values in a single attribute are different
  - Value groups in a group of attributes are different
- Creating a constraint:
  - Specify in CREATE TABLE for a single attribute
  - Add a CONSTRAINT cstr\_name UNIQUE(attr1, attr2, ...)
    - Can leave out constraint name, will be replaced by an automatically created name
  - Use ALTER TABLE ADD CONSTRAINT

### • UNIQUE

```
CREATE TABLE suppliers (

supplier_id INT AUTO_INCREMENT,

name VARCHAR(255) NOT NULL,

phone VARCHAR(15) NOT NULL UNIQUE,

address VARCHAR(255) NOT NULL,

PRIMARY KEY (supplier_id),

CONSTRAINT uc_name_address UNIQUE (name , address)

);
```

- UNIQUE constraint creates an *index* 
  - Index is a data structure with quick look-up
- Access indices through the SHOW INDEX FROM table command

| Result Grid | I <u>]</u> Filte | er Rows: Q S  | earch        | Export:       | 8         | ٥           |          |        |      |            |         |          |           |         |
|-------------|------------------|---------------|--------------|---------------|-----------|-------------|----------|--------|------|------------|---------|----------|-----------|---------|
| Table       | Non_unique       | Key_name      | Seq_in_index | Column_name   | Collation | Cardinality | Sub_part | Packed | Null | Index_type | Comment | In Visib | e Expres: |         |
| customers   | 0                | PRIMARY       | 1            | customer_id   | A         | 1           | NULL     | NULL   |      | BTREE      |         | YES      | NULL      | Grid    |
| customers   | 0                | email_address | 1            | email_address | A         | 1           | NULL     | NULL   | YES  | BTREE      |         | YES      | NULL      | ٢       |
| Result 3    | 3                | Result 4      | Result 8     | 5             |           |             |          |        |      |            |         |          | Real      | ad Only |

# Foreign Keys

- Relationships between tables are sometimes constructed with shared values
  - Sales has an attribute client\_id
  - Customers has a primary key client\_id
    - Need not be named the same
      - But it is usually convenient to do so

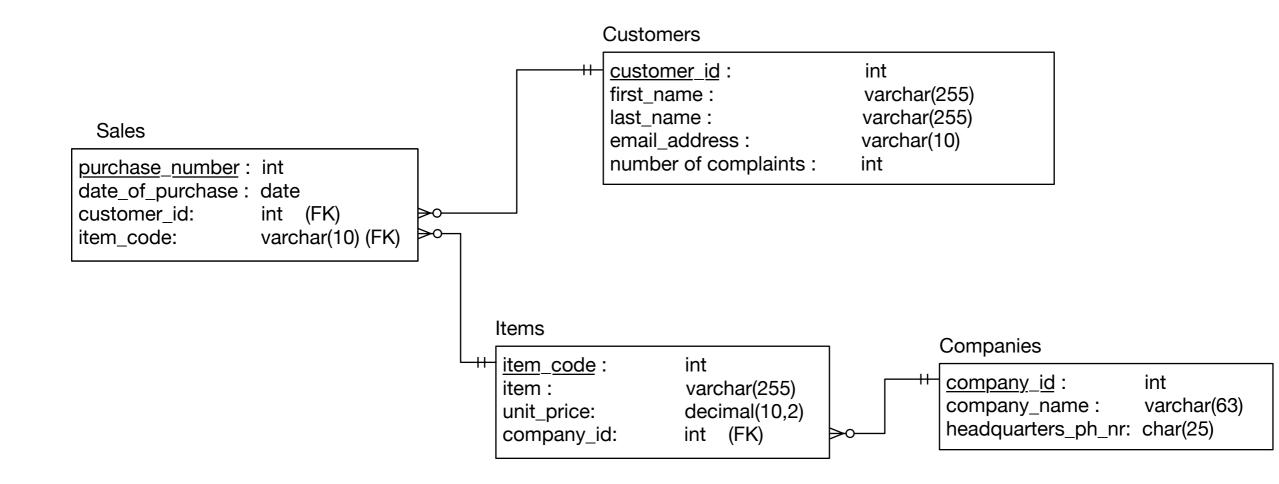

- Example:
  - A customer can have many sales
  - But each sale has only one customer
  - Relationship customers sales is a <u>one-to-many</u> relationship
  - customers is the *referenced* (or parent) table
  - sales is the *referencing* (or child) table
  - As is typical, the referenced attribute is a primary key in the referenced table

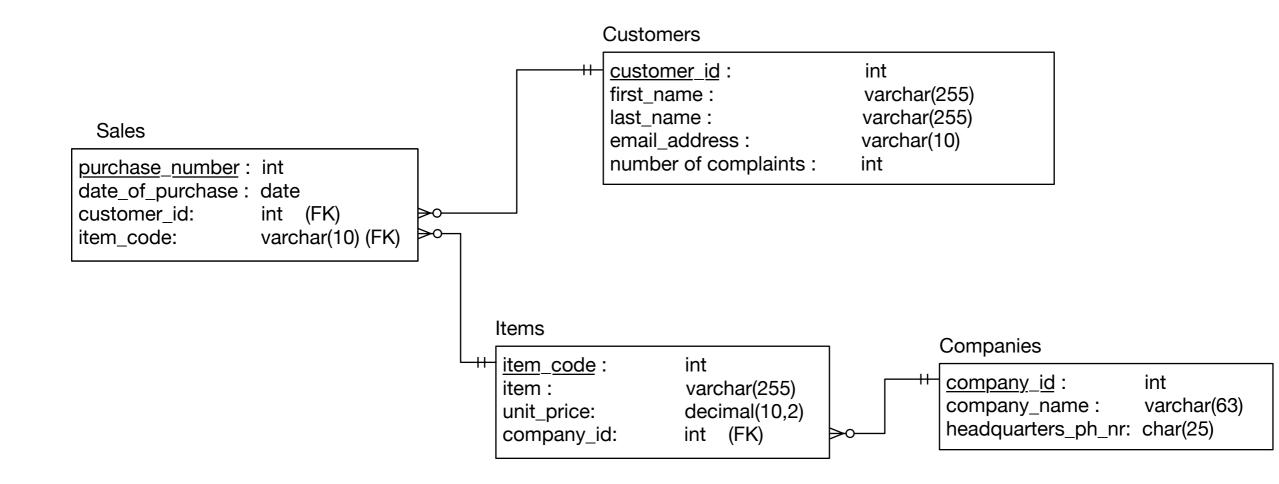

- In a diagram:
  - crow-feet with ball indicate many
  - double bar indicates one

- Foreign key constraint
  - Once established, insures that action is taken upon insertion or deletion of a record affecting the other table

- Possible Actions:
  - CASCADE: if a tuple from the referenced table is deleted or updated, the corresponding tuple in the referencing table is also deleted / updated
  - SET NULL: If a row from the referenced table is deleted or updated, the values of the foreign key in the referencing table are set to NULL

- Possible Actions:
  - RESTRICT: if a row from the referenced table has a matching row in the referencing table, then deletion and updates are rejected
  - SET DEFAULT: Accepted by MySQL parser but action not performed

- Foreign keys constraint actions
  - Are for
    - ON UPDATE
    - ON DELETE

# Constraints in MySQL

```
    Creating foreign key constraints:

 CREATE TABLE categories (
      categoryId INT AUTO INCREMENT PRIMARY KEY,
      categoryName VARCHAR(100) NOT NULL
 );
 CREATE TABLE products (
      productId INT AUTO INCREMENT PRIMARY KEY,
      productName varchar(100) not null,
      categoryId INT,
      CONSTRAINT fk category
      FOREIGN KEY (categoryId)
          REFERENCES categories (categoryId)
          ON UPDATE CASCADE
          ON DELETE CASCADE
```

# Constraints in MySQL

 You can drop a foreign key restraint using the ALTER TABLE statement

ALTER TABLE table\_name DROP FOREIGN KEY constraint name;

# Constraints in MySQL

- When loading a database from (e.g.) .csv files
  - Can carefully create referenced tables before referencing tables
  - Temporarily disable foreign key checks

SET foreign\_key\_checks = 0;

SET foreign\_key\_checks = 1;

#### Select

#### Select

- SELECT \* FROM table
- SELECT col1, col2 FROM table
- SELECT \* FROM table WHERE conditions

- = equals (comparison operator)
- AND, OR
- IN, NOT IN
- LIKE, NOT LIKE
- BETWEEN ... AND
- EXISTS, NOT EXISTS
- IS NULL, IS NOT NULL
- comparison operators

### **Comparisons with NULL**

- NULL in any expression gives NULL
  - If you compare anything with NULL in MySQL, you get NULL
  - IF you order, NULL values appear last
- In other SQL dialects: UNKNOWN

- LIKE
  - Pattern matching
    - Wild cards
      - % means zero or more characters
      - \_ means a single letter
      - [] means any single character within the bracket
      - ^ means any character not in the bracket
      - - means a range of characters

- BETWEEN ... AND ...
  - Selects records with a value in the range
    - endpoints included

```
SELECT

*

FROM

employees

WHERE

hire data between 1990-01-01 and 1999-12-31;
```

• SELECT DISTINCT

SELECT DISTINCT gender FROM employees

#### Like Examples

- WHERE name LIKE 't%'
  - any values that start with 't'
- WHERE name LIKE '%t'
  - any values that end with 't'
- WHERE name LIKE '%t%'
  - any value with a 't' in it
- WHERE name LIKE '\_t%'
  - any value with a 't' in second position

- LIMIT gives the maximum number of rows returned
  - Can be used for a sample
  - Can be used with ORDER BY ASC

# Insert Operations

- Insert Syntax
  - No need to insert into automatic values
  - If only a few attributes are set,

```
INSERT INTO
table(attr1, attr2, ...)
Values(v1, v2, ...)
```

- If all attributes are set, just list the values
- Can set many tuples at once

```
INSERT INTO served
VALUES
('William Howe', 'Great Britain', '1746-1-1', '1778-4-1'),
('Benedict Arnold', 'Great Britain', '1757-1-1', '1775-1-1'),
('Benedict Arnold', 'United States', '1775-1-1', '1780-9-1'),
('Benedict Arnold', 'Great Britain', '1780-9-1', '1787-1-1')
```

- SQL has explicit commands for the various joins and products
- Normally, combine tables by listing them in the FROM clause

```
SELECT name
FROM movies, moviesExec
WHERE title = 'Star Wars'
AND movies.producerC# = moviesExec.cert#
```

- Find all movie execs that live with a star
- MovieStar(name, address, gender, birthdate)
   MovieExec(name, address, cert#, netWorth)

SELECT MovieStar.name, MovieExec.name) FROM MovieStar, MovieExec WHERE

MovieStar.address = MovieExec.address

- Tuple Variables
  - Sometimes need to combine two tuples in the same table
  - Can extend the FROM clause

```
SELECT Star1.name, Star2.name
FROM MovieStars Star1, MovieStars Star2
WHERE
Star1.address = Star2.address
AND Star1.name < Star2.name</pre>
```

- Unions, intersections, excepts
- To execute the corresponding set operations

```
(SELECT name, address
FROM movieStars
WHERE gender = 'F'
```

#### INTERSECT

(SELECT name, address
 FROM movieExecs
 WHERE netWorth > 1000000
)

#### Updates

- Changes existing records
- Syntax:

```
UPDATE tablename
SET attr1=val1, attr2=val2, ...
WHERE conditions;
```

- Does not need to change <u>all</u> attributes
- If there is no WHERE condition, all records are updated

## Commit and Rollback

- A database allows us to rollback to a previous state unless we have committed
- MySQLWorkbench has an auto-commit button

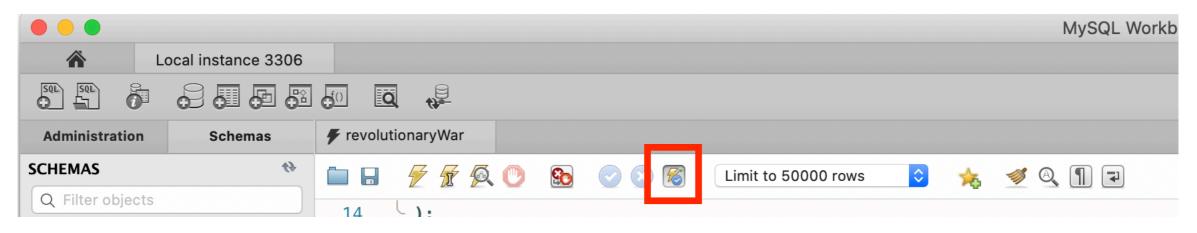

 Rollback puts database into the state of the last commit

#### Delete

• Just like an update

DELETE FROM tablename WHERE condition

• The Where clause is not necessary

# Delete, Drop, Truncate

- Drop Table:
  - Definite action: cannot recover with rollback
- Truncate:
  - All records removed
  - Auto-increment values reset
  - Table description stays
- Delete:
  - Delete removes records row by row
  - Auto-increment values remain
  - Slower than truncate

• Subqueries are helper queries

- Subqueries producing a scalar value
  - Example: Producer of Star Wars

```
SELECT name
From movies, movieExec
WHERE title = 'Star Wars'
AND
producerC# = cert#;
```

 Can achieve the same effect by first looking for the producerC#

• Example: Producer of Star Wars

```
SELECT name
FROM movieExec
WHERE cert# =
   (SELECT producerC#
    FROM movies
    WHERE title = 'star wars'
)
```

This might be implemented with the same query execution as before

- Subqueries with conditions involving relations
  - We obtain a relation R as a subquery
  - E.g. with subquery (SELECT \* FROM foobar)
  - Queries are:
    - EXISTS R
    - s IN R s NOT IN R
    - s > ALL R NOT s > ALL R
    - s > ANY R NOT s > ANY R

- Subqueries involving tuples
  - Tuple is a list of scalar values
  - Can compare tuples with the same number of components
  - Example:
    - Finding the producers of 'Harrison Ford' movies

SELECT name
FROM movieExec
WHERE cert# IN
 (SELECT producerC#
 FROM movies
 WHERE (title, year) IN
 (SELECT movieTitle, movieYear
 FROM StarsIn
 WHERE starName = 'Harrison Ford'
 )
 );

• To analyze a query, start with the inmost query

```
SELECT name
FROM movieExec
WHERE cert# IN
  (SELECT producerC#
   FROM movies
   WHERE (title, year) IN
    (SELECT movieTitle, movieYear
      FROM StarsIn
      WHERE starName = 'Harrison Ford'
    )
);
```

• This query can also be written without nested subqueries

SELECT name
FROM movieExec, movies, starsIn
WHERE cert# = producerC#
 AND starsIn.title = movies.title
 AND starsIn.year = movie.year
 AND starName = 'Harrison Ford'

- Correlated subqueries
  - Subquery is evaluated many times
    - Once for each value given
- Example

```
SELECT title
FROM movies Old
WHERE year < ANY (
   SELECT year
   FROM movies
   WHERE title = Old.title
);</pre>
```

- Scoping rules
  - First look for the subquery and tables in that subquery
  - Then go to the nesting subquery
  - etc.

- Subqueries in FROM clauses
  - Here we join on a subquery aliased Prod

```
SELECT name
FROM movieExecs, ( SELECT producerC#
        FROM movies, starsIn
        WHERE movies.title = starsIn.title
        AND movies.year = starsIn.year
        AND starName = 'Harrison Ford'
        ) Prod
WHERE cert# = Prod.producerC#
```

- SQL JOIN expression
  - Explicit construction of various joins
    - CROSS JOIN (product)
    - NATURAL JOIN
    - FULL OUTER JOIN
    - NATURAL FULL OUTER JOIN
    - LEFT OUTER JOIN
    - RIGHT OUTER JOIN

• Examples

movies FULL OUTER JOIN starsIn ON
movies.title = stars.

#### • Examples

movieStar(name, address, gender, birthday)
movieExec(name, address, cert#, netWorth)

movieStar NATURAL FULL OUTER JOIN movieExec(
 name, address, gender, birthday, cert#, netWorth)

# **Eliminating Duplicates**

#### • Use Distinct

SELECT DISTINCT name FROM movies

• Warning: Invoking distinct is costly

## **Eliminating Duplicates**

- Union, intersection, difference usually remove duplicates automatically
- If we do not want this, but bag semantics:
  - Use the keyword all

#### COUNT

- numeric and non-numeric data
- null values excepted
- SUM, MIN, MAX, AVG only numeric data

Exercise: Find the number of different stars in the starsIn table

SELECT COUNT(DISTINCT name) FROM starsIn

Find the combined net-worth of movieExecs

SELECT SUM(networth) FROM movieExecs

• Find the average net-worth of movieExecs

SELECT ROUND(AVG(networth),2) FROM movieExecs

- Dealing if NULL values
  - IFNULL(EXPR1, EXPR2):
    - Gives EXPR1 if it is not NULL and EXPR2 if not

• SELECT

name, IFNULL(studio, 'not president') AS studio FROM movieExecs;

- COALESCE(EXPR1, EXPR2, EXPR3, ... EXPRn)
  - Gives first nonNULL expression

## Grouping

- Aggregation happens usually with grouping
  - To group, use GROUP BY followed by a WHERE clause

SELECT studioName, SUM(length) AS totalRunTime
FROM movies
GROUP BY studioName;

## Grouping

- Example
  - Computing the total run time of movies produced by a producer

```
SELECT name, SUM(length) AS totalRunTime
FROM MovieExec, Movies
WHERE producerC# = cert#
GROUP BY name;
```

## Grouping

- Aggregation and Nulls
  - NULL does not contribute to a sum, average, or count
- Grouping and Nulls
  - NULL is an ordinary value for grouping purposes
- Aggregation except COUNT over an empty bag gives result NULL

- Databases have to process many operations in parallel
- This means some support for inter-process
   communication
  - Usually provided by logging
- DBMS differ in what they provide
  - Serializability:
    - All transactions appear to have been executed one after the other

- Atomicity
  - A single query is never interrupted:
    - Example:
      - A transfer of money from one account to another is executed completely or not at all
      - Both accounts have changed or none

- Transaction
  - A group of SQL statements that are all processed in the order given or not at all
- SQL:
  - START TRANSACTION
  - either
  - COMMIT
  - ROLLBACK

- Read only transactions
  - By declaring a transaction as read-only, SQL can usually perform it quicker
  - SET TRANSACTION READ ONLY;
  - SET TRANSACTION READ WRITE;

- Dirty Reads:
  - Reading a record from an update that will be rolled-back
- Are dirty reads bad?
  - Depends
    - Sometimes, it does not matter, and we do not want the DBMS spend time on making sure that there are no dirty reads
    - Sometimes, a dirty read can absolutely mess up things
      - Selling the same commodity to two customers, ...

- SQL Isolation Levels:
  - Allow dirty reads:
    - SET TRANSACTION READ WRITE
    - SET ISOLATION LEVEL READ UNCOMMITTED

- SQL Isolation Levels:
  - Allow reads only of committed data:
    - SET TRANSACTION READ WRITE
    - SET ISOLATION LEVEL READ COMMITTED

- SQL Isolation Levels:
  - Disallow dirty reads, but insure that the reads are consistent:
    - SET TRANSACTION READ WRITE
    - SET ISOLATION LEVEL READ REPEATABLE READ

- SQL Isolation Levels:
  - Serializability (default):
    - SET TRANSACTION READ WRITE
    - SET TRANSACTION ISOLATION LEVEL
       SERIALIZABLE